## **Manager d'envois en nombre**

# La solution intelligente pour l'optimisation des envois et des coûts

Le Manager d'envois en nombre (MSM) de la Poste simplifie l'expédition des lettres adressées et des journaux à partir de 3000 unités par dépôt et exploite automatiquement le potentiel d'économies concernant les frais d'envoi.

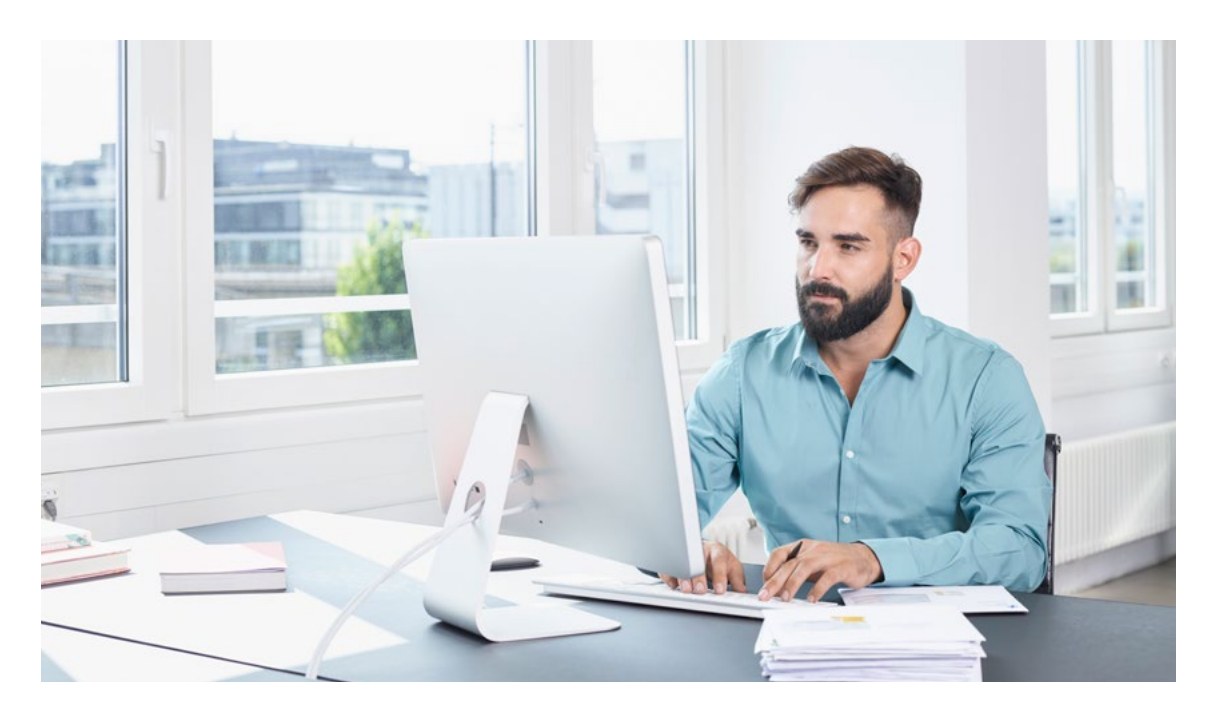

Avec le Manager d'envois en nombre, la Poste met à votre disposition un logiciel facile d'utilisation pour le traitement économique et efficace des envois avec des volumes de dépôt importants. Cet outil pratique vous guide, tout au long du processus de préparation, vers le produit qui correspond le mieux à vos besoins. Ce faisant, il prend en compte la nature de votre envoi, votre base d'adresses ainsi que les éventuels rabais et indemnités relatifs aux quantités d'envois et aux prestations préalables, ce qui vous permet de faire des calculs simples et rapides.

## **Recoupement des adresses d'expédition avec le fichier de référence de la Poste**

Une fonction importante du Manager d'envois en nombre est le contrôle de l'exactitude postale de vos adresses et leur attribution dans des liasses par circonscription de distribution, par cases postales et par localité. La version la plus récente du fichier d'adresses de la Poste, le «Répertoire des rues avec données de tri», sert de fichier de référence.

Grâce à la procédure de recherche de l'algorithme de Levenshtein spécialement développée à cet effet, le système reconnaît également les lettres et mots inversés. À l'issue du contrôle, vous décidez si vous souhaitez en plus faire actualiser les adresses (p. ex. corrections d'adresses, déménagements, doublons) via une interface directe par le Centre de compétences Adresses (CCA) avant l'expédition.

## **Gestion des données flexible et sécurisée**

La sécurité de vos données clients est garantie à tout moment: vous installez le logiciel sur votre Client et les données clients ne sont traitées que sur votre ordinateur. L'importation des adresses est possible dans tous les formats courants: en tant que fichier XLS/XLSX, CSV ou TXT. Pour d'autres utilisations, vous pouvez exporter à tout moment et sans problème vos adresses du Manager d'envois en nombre et poursuivre leur traitement avec des programmes différents.

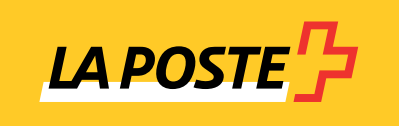

## **Simplicité de gestion des ordres et des clients**

Les ordres d'expédition sont enregistrés durant le processus de saisie. Ils peuvent être traités et réutilisés pour les ordres suivants similaires.

## **L'outil idéal pour les entreprises de publipostage et les imprimeries**

Vous pouvez créer des données clients individuelles et les consulter à tout moment dans la Gestion des clients. Les projets générés sont attribués automatiquement à ces clients. Cela vous permet de conserver en permanence une vue d'ensemble.

## **Avantages en matière de coûts et d'efficacité grâce à une optimisation complète**

Le Manager d'envois en nombre affiche les prix courants et indemnités appliqués conformément à vos directives immédiatement après la saisie des informations d'expédition. Pour l'enliassage et la composition des palettes, le logiciel prend en considération les dernières dispositions de la Poste et réduit les envois-solde à un minimum. Ainsi, vous profitez toujours du meilleur prix. La déclaration d'envoi s'effectue directement depuis le système. Un assistant que vous pouvez utiliser en fonction de la situation vous aide au besoin lors du choix de la variante d'expédition optimale.

Dans le Manager d'envois en nombre, vous générez rapidement tous les documents nécessaires pour la préparation de l'envoi et le dépôt, tels que le fichier de production contenant les caractères de commande au choix, les listes des liasses et des palettes, le bordereau de dépôt et le protocole de tri. Vous pouvez également créer facilement et rapidement dans le système les étiquettes de liasse et de palette correctement conçues et les imprimer sur une imprimante externe dans le format de votre choix. Et si vous le souhaitez, la caractéristique d'identification Letter ID (code Datamatrix postal) peut aussi être créée pendant le processus de tri pour définir le mode préféré de traitement des retours.

## **Outils utiles**

#### **Contrôle des doublons**

Un contrôle intégré des doublons est disponible dans MSM en tant que fonction facultative. Il permet d'éviter les doubles distributions onéreuses et peu professionnelles.

## **Séparation des cellules lors de l'importation d'adresses**

La rue et le numéro ou le numéro postal d'acheminement et la localité se trouvent souvent dans la même cellule dans le fichier d'adresses. Ces informations doivent être réparties dans différentes cellules pour le tri préalable et l'enliassage. Avec le Manager d'envois en nombre, vous pouvez le faire en un clic.

## **Actualisation d'adresses**

Utilisez cet outil pour vérifier l'actualité d'un fichier d'adresses indépendamment de tout envoi. Décidez en fonction du résultat si la mise à jour doit être effectuée ou non.

## **Support**

La Poste propose un support gratuit. Les demandes peuvent être adressées à [support.msm@poste.ch.](mailto:support.msm@poste.ch)

#### **Utilisation et données techniques**

- Le Manager d'envois en nombre (MSM) est mis gratuitement à la disposition des clients commerciaux de la Poste et de leurs entreprises de publipostage ou imprimeries. Son utilisation requiert un enregistrement.
- Le logiciel prend en charge les systèmes d'exploitation Windows 10 x64, Windows Server 2012, 2016 et 2019.
- Il est nécessaire d'installer Microsoft SQL Server 2012 ou une version plus récente sur le système cible pour le serveur.

**Poste CH SA Wankdorfallee 4 3030 Berne**

**[www.poste.ch/manager-envois-en-nombre](https://www.poste.ch/manager-envois-en-nombre) [support.msm@poste.ch](mailto:support.msm@poste.ch)**

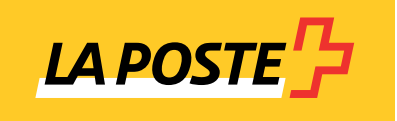